## **VFD220A 20x2 puerto serie USB pos vfd pantalla del cliente**

## **Característica**

Pantalla fluorescente de vacío de alto brillo para una excelente visibilidad en un amplio ángulo de visión;

Disponible en caracteres de 9 mm de altura;

40 caracteres en 20 columnas por formato de 2 líneas;

Trece conjuntos de caracteres internacionales, más un conjunto de caracteres definidos por el usuario permiten una flexibilidad total en las fuentes de visualización;

Programación fácil usando comandos de secuencia de escape;

Emulación de conjuntos de comandos Aedex, Epson y DSP800;

La pantalla puede girar e inclinarse en una amplia gama de ángulos;

Altura de pantalla ajustable;

La energía puede provenir del sistema, con el soporte y el kit de cable suministrados en la configuración típica; Adaptadores de CA en varias configuraciones para todos los voltajes de CA;

## **Especificación**

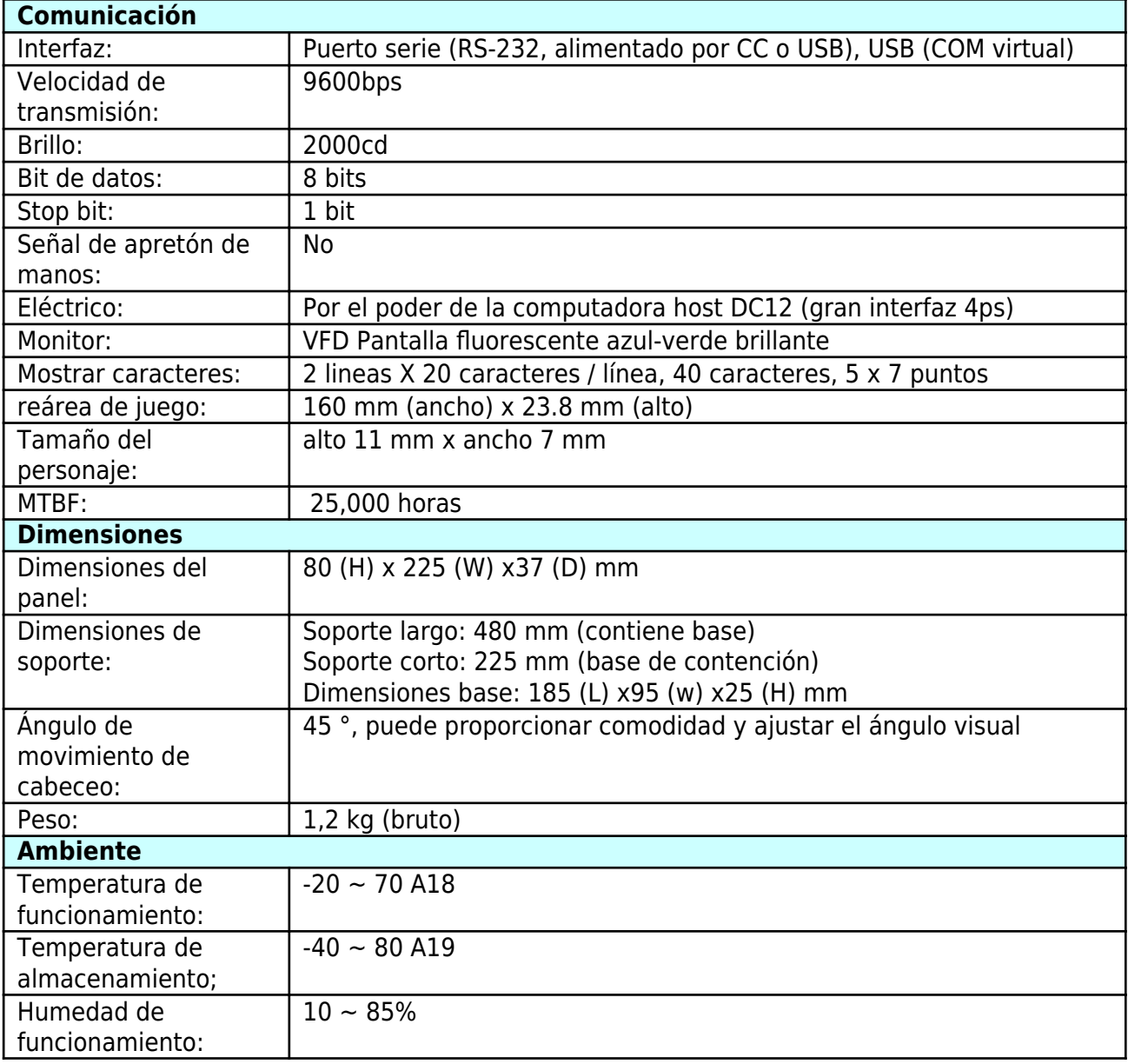

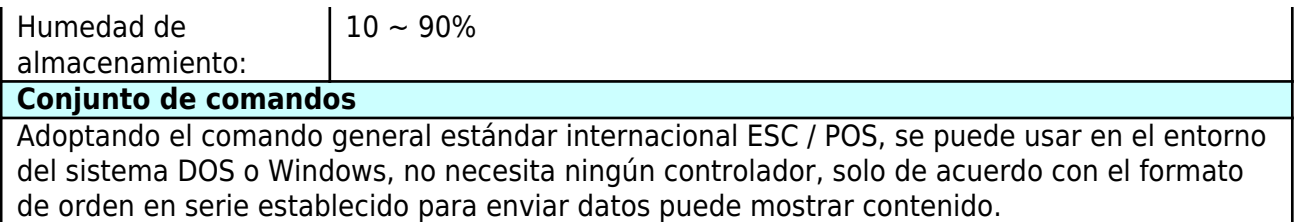

Con la función de abrir el cajón de efectivo Todas las direcciones ajustables.